## **BENQ 32" LED PD3205UA/ 3840x2160/ IPS panel/ 1000:1/ 5ms/ HDMI/ DP/ 2xUSB-C/ 3x USB/ Pivot/ repro/ černý**

**cena vč DPH: 18720 Kč**

**cena bez DPH:** 15471 Kč

**Kód zboží (ID):** 5517880 **PN:** 9H-LKGLA-TPE **Záruka:** 36 měsíců

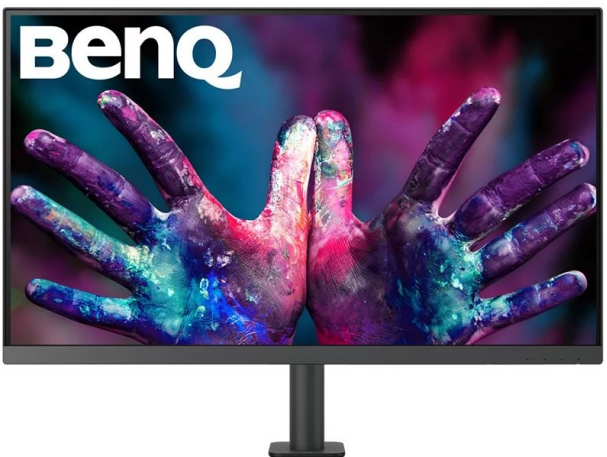

PD3205UA - 31.5" 4K monitor pro návrháře USB-C, sRGB a Rec.709, HDR10

Dopřejte svým vizím konkrétní podobu zásluhou věrných zářivých barev. Technologie barev od společnosti BenQ promění každý monitor ve vašeho společníka, který vám pomůže převést každý váš kreativní nápad do reality.

## Dopřejte svým vizím reálnou podobu

Nechejte barvy komunikovat Inspirace se přenáší do různých forem a tvarů.. Oživte je zásluhou přesných barev.

Technologie HDR Technologie HDR10 zajišťuje lepší výsledky efektivnějším způsobem prostřednictvím zobrazování náhledu HDR efektu u video obsahu během jeho editace.

Zobrazte všechny nezbytné detaily Různé režimy barev vykreslí veškeré potřebné detaily. Vám už tak stačí jen vložit do práce svou duši.

Rozviňte svou kreativitu Vylepšený design s mnoha praktickými funkcemi se postará o základní aspekty vaší práce. Vám jen stačí nechat vyniknout svůj tvůrčí talent.

Tvořte se svěžíma očima Špičkové technologie Eye Care pro ochranu zraku od společnosti BenQ snižují únavu očí a současně zajišťují uživatelům větší pohodlí i během dlouhodobého používání.

Specifikace Zobrazení Úhlopříčka obrazovky 31,5 palců Typ panelu IPS Technologie podsvícení LED podsvícení Rozlišení (max.) 3840 × 2160 Jas (typ.) 250nitů HDR HDR10 Nativní kontrast 1000:1 Pozorovací úhel (L/P) (CR >= 10) 178°/178° Doba odezvy (GtG) 5 ms Obnovovací frekvence (Hz) 60 Barevný gamut 99 % Rec.709, 99 % sRGB Režim barev Animace, CAD/CAM, Tmavá místnost, DICOM, HDR, Low Blue Light, M-Book, Rec.709, sRGB, Uživatel Poměr stran 16 : 9 Počet barev 1,07 miliardy barev PPI 140 Povrch obrazovky Úprava proti odleskům Teplota barev 5000 K, 6500 K, 9300 K, Podle uživatele Gama 1.8 - 2.6, sRGB HDCP 2.2 Jazyk OSD Arabština, čínština (zjednodušená), čínština (tradiční), čeština, angličtina, Deutsch, francouzština, maďarština, italština, japonština, korejština, Nizozemsko, polština, portugalština, rumunština, ruština, španělština, švédština Zvuk Integrovaný reproduktor 2 × 2,5 W Konektor sluchátek Ano Napájení Jmenovité napětí 100 - 240V Zdroj napájení Integrováno Spotřeba energie (normální) 31.5W Spotřeba energie (max.) 168W Spotřeba energie (režim spánku) <0.5W Power Delivery (USB C / Thunderbolt 3) 90W Rozměry a hmotnost Držák na stěnu VESA 100 × 100 mm Konektivita HDMI (v2.0) 1 DisplayPort (v1.4) 1 USB C (PowerDelivery 90 W, DisplayPort Alt Mode, data) 1 USB typu B (upstream) 2 USB C (downstream) 1 USB 3.2 (downstream) 3 Technologie Eye Care Technologie Flicker-Free Ano Low Blue Light Ano Certifikace Certifikát TUV Flicker-Free, Low Blue Light Solidworks Ano Calman Verified Ano Pantone Validated Ano Pantone SkinTone™ Validated Ano Profesionální Podpora video formátů Ano Zpráva o kalibraci z výroby Ano Delta E(avg) <=3 Režim Animace Ano Režim CAD/CAM Ano Režim Tmavá místnost Ano Funkce KVM Switch Ano DualView Ano Automatické otočení na výšku Ano Technologie konzistentního obrazu Ano Hotkey Puck G2 Ano PIP/PBP Ano ICCsync Ano Hraní her FreeSync Ano Software Software Display Pilot Ano Display Quikit (Win) Ano

Co je v krabici

- Zpráva o kalibraci
- Hotkey Puck G2
- Stručná příručka
- Záruční list

<h2 style="color: #e21b52; border-bottom: 1px solid #eaecf5; margin-bottom: 10px; font-size: 1.42rem; font-weight: 500;">PD3205UA - 31.5" 4K monitor pro návrháře USB-C, sRGB a Rec.709, HDR10</h2>

<div style="flex-flow: row wrap; display: flex;">

<div style="padding: 10px; flex: 1 1 40%;">Dopřejte svým vizím konkrétní podobu zásluhou věrných zářivých barev. Technologie barev od společnosti BenQ promění každý monitor ve vašeho společníka, který vám pomůže převést každý váš kreativní nápad do reality.

<p style="margin: 1.14rem 0; color: #e21b52; font-weight: 500;">Dopřejte svým vizím reálnou podobu</p>

<p style="margin: 1.14rem 0;"><span style="font-weight: 500;">Nechejte barvy komunikovat</span>

Inspirace se přenáší do různých forem a tvarů.. Oživte je zásluhou přesných barev.</p>

<p style="margin: 1.14rem 0;"><span style="font-weight: 500;">Technologie HDR</span>

Technologie HDR10 zajišťuje lepší výsledky efektivnějším způsobem prostřednictvím zobrazování náhledu HDR efektu u video obsahu během jeho editace.</p>

<p style="margin: 1.14rem 0;"><span style="font-weight: 500;">Zobrazte všechny nezbytné detaily</span>

Různé režimy barev vykreslí veškeré potřebné detaily. Vám už tak stačí jen vložit do práce svou duši.</p>

<p style="margin: 1.14rem 0;"><span style="font-weight: 500;">Rozviňte svou kreativitu</span>

Vylepšený design s mnoha praktickými funkcemi se postará o základní aspekty vaší práce. Vám jen stačí nechat vyniknout svůj tvůrčí talent.</p>

<p style="margin: 1.14rem 0;"><span style="font-weight: 500;">Tvořte se svěžíma očima</span>

Špičkové technologie Eye Care pro ochranu zraku od společnosti BenQ snižují únavu očí a současně zajišťují uživatelům větší pohodlí i během dlouhodobého používání.</p>

 $\lt$ /div $>$ 

<div style="margin-left: auto; margin-right: auto; padding: 10px; vertical-align: top; box-sizing: border-box;"><img style="margin: 0; padding: 0; width: auto; height: auto; vertical-align: middle; display: inline-block; visibility: visible; maxwidth: 300px; box-sizing: border-box;"

```
src="https://edshop.edsystem.cz/IMGCACHE/_1595/1595483_0c.jpg"
alt="PD3205U - 31.5" /></div>
```
 $<$ /div $>$ 

<h2 style="margin-top: 1.4em; border-bottom: 1px solid #eaecf5; margin-bottom: 10px; color: #e21b52; font-size: 1.42rem; font-weight: 500;">Specifikace</h2> <table style="margin-bottom: 10px; width: 100%;">

<tbody>

 $<$ tr $>$ 

<th style="background: #e21b52; color: #ffffff; border: 0.07rem solid #e21b52; text-align: left; padding: .35rem;" colspan="2" scope="colgroup">Zobrazení</th>  $<$ /tr $>$ 

<tr style="text-align: left;">

<th style="vertical-align: middle; background: #cfd8dc; padding: 5px; border: 1px solid #a9a9a9; width: 25%; font-weight: 400;" scope="row">Úhlopříčka obrazovky</th> <td style="padding: 5px; border: 1px solid #a9a9a9;">31,5 palců</td>  $\langle$ /tr $\rangle$ <tr style="text-align: left;"> <th style="vertical-align: middle; background: #cfd8dc; padding: 5px; border: 1px solid #a9a9a9; width: 25%; font-weight: 400;" scope="row">Typ panelu</th> <td style="padding: 5px; border: 1px solid #a9a9a9;">IPS</td>  $\langle$ /tr $\rangle$ <tr style="text-align: left;"> <th style="vertical-align: middle; background: #cfd8dc; padding: 5px; border: 1px solid #a9a9a9; width: 25%; font-weight: 400;" scope="row">Technologie podsvícení</th> <td style="padding: 5px; border: 1px solid #a9a9a9;">LED podsvícení</td>  $\langle$ /tr $\rangle$ <tr style="text-align: left;"> <th style="vertical-align: middle; background: #cfd8dc; padding: 5px; border: 1px solid #a9a9a9; width: 25%; font-weight: 400;" scope="row">Rozlišení (max.)</th>  $<$ td style="padding: 5px; border: 1px solid  $#a9a9a9;$ ">3840  $\times$  2160 $<$ /td>  $<$ /tr $>$ <tr style="text-align: left;"> <th style="vertical-align: middle; background: #cfd8dc; padding: 5px; border: 1px solid #a9a9a9; width: 25%; font-weight: 400;" scope="row">Jas (typ.)</th> <td style="padding: 5px; border: 1px solid #a9a9a9;">250nitů</td>  $<$ /tr $>$ <tr style="text-align: left;"> <th style="vertical-align: middle; background: #cfd8dc; padding: 5px; border: 1px solid #a9a9a9; width: 25%; font-weight: 400;" scope="row">HDR</th> <td style="padding: 5px; border: 1px solid #a9a9a9;">HDR10</td>  $<$ /tr $>$ <tr style="text-align: left;"> <th style="vertical-align: middle; background: #cfd8dc; padding: 5px; border: 1px solid #a9a9a9; width: 25%; font-weight: 400;" scope="row">Nativní kontrast</th> <td style="padding: 5px; border: 1px solid #a9a9a9;">1000:1</td>  $<$ /tr $>$ <tr style="text-align: left;"> <th style="vertical-align: middle; background: #cfd8dc; padding: 5px; border: 1px solid #a9a9a9; width: 25%; font-weight: 400;" scope="row">Pozorovací úhel (L/P)  $(CR \>gt;= 10)$  </th > <td style="padding: 5px; border: 1px solid #a9a9a9;">178°/178°</td>  $\langle$ tr $>$ <tr style="text-align: left;"> <th style="vertical-align: middle; background: #cfd8dc; padding: 5px; border: 1px solid #a9a9a9; width: 25%; font-weight: 400;" scope="row">Doba odezvy  $(GtG)  |$ <td style="padding: 5px; border: 1px solid #a9a9a9;">5 ms</td>  $<$ /tr $>$ <tr style="text-align: left;">

<th style="vertical-align: middle; background: #cfd8dc; padding: 5px; border: 1px solid #a9a9a9; width: 25%; font-weight: 400;" scope="row">Obnovovací frekvence (Hz)</th> <td style="padding: 5px; border: 1px solid #a9a9a9;">60</td>  $\langle$ /tr $\rangle$ <tr style="text-align: left;"> <th style="vertical-align: middle; background: #cfd8dc; padding: 5px; border: 1px solid #a9a9a9; width: 25%; font-weight: 400;" scope="row">Barevný gamut</th> <td style="padding: 5px; border: 1px solid #a9a9a9;">99 % Rec.709, 99 % sRGB</td>  $<$ /tr $>$ <tr style="text-align: left;"> <th style="vertical-align: middle; background: #cfd8dc; padding: 5px; border: 1px solid #a9a9a9; width: 25%; font-weight: 400;" scope="row">Režim barev</th> <td style="padding: 5px; border: 1px solid #a9a9a9;">Animace, CAD/CAM, Tmavá místnost, DICOM, HDR, Low Blue Light, M-Book, Rec.709, sRGB, Uživatel</td>  $<$ /tr $>$ <tr style="text-align: left;"> <th style="vertical-align: middle; background: #cfd8dc; padding: 5px; border: 1px solid #a9a9a9; width: 25%; font-weight: 400;" scope="row">Poměr stran</th> <td style="padding: 5px; border: 1px solid #a9a9a9;">16 : 9</td>  $\langle$ /tr $\rangle$ <tr style="text-align: left;"> <th style="vertical-align: middle; background: #cfd8dc; padding: 5px; border: 1px solid #a9a9a9; width: 25%; font-weight: 400;" scope="row">Počet barev</th> <td style="padding: 5px; border: 1px solid #a9a9a9;">1,07 miliardy barev</td>  $\langle$ /tr $\rangle$ <tr style="text-align: left;"> <th style="vertical-align: middle; background: #cfd8dc; padding: 5px; border: 1px solid #a9a9a9; width: 25%; font-weight: 400;" scope="row">PPI</th> <td style="padding: 5px; border: 1px solid #a9a9a9;">140</td>  $<$ /tr $>$ <tr style="text-align: left;"> <th style="vertical-align: middle; background: #cfd8dc; padding: 5px; border: 1px solid #a9a9a9; width: 25%; font-weight: 400;" scope="row">Povrch obrazovky</th> <td style="padding: 5px; border: 1px solid #a9a9a9;">Úprava proti odleskům</td>  $<$ /tr $>$ <tr style="text-align: left;"> <th style="vertical-align: middle; background: #cfd8dc; padding: 5px; border: 1px solid #a9a9a9; width: 25%; font-weight: 400;" scope="row">Teplota barev</th> <td style="padding: 5px; border: 1px solid #a9a9a9;">5000 K, 6500 K, 9300 K, Podle uživatele</td>  $<$ /tr $>$ <tr style="text-align: left;"> <th style="vertical-align: middle; background: #cfd8dc; padding: 5px; border: 1px solid #a9a9a9; width: 25%; font-weight: 400;" scope="row">Gama</th> <td style="padding: 5px; border: 1px solid #a9a9a9;">1.8 - 2.6, sRGB</td>

 $\langle$ tr $>$ <tr style="text-align: left;"> <th style="vertical-align: middle; background: #cfd8dc; padding: 5px; border: 1px solid #a9a9a9; width: 25%; font-weight: 400;" scope="row">HDCP</th> <td style="padding: 5px; border: 1px solid #a9a9a9;">2.2</td>  $<$ /tr $>$ <tr style="text-align: left;"> <th style="vertical-align: middle; background: #cfd8dc; padding: 5px; border: 1px solid #a9a9a9; width: 25%; font-weight: 400;" scope="row">Jazyk OSD</th> <td style="padding: 5px; border: 1px solid #a9a9a9;">Arabština, čínština (zjednodušená), čínština (tradiční), čeština, angličtina, Deutsch, francouzština, maďarština, italština, japonština, korejština, Nizozemsko, polština, portugalština, rumunština, ruština, španělština, švédština</td>  $\langle$ /tr $\rangle$  $<$ tr $>$ <th style="background: #e21b52; color: #ffffff; border: 0.07rem solid #e21b52; text-align: left; padding: .35rem;" colspan="2" scope="colgroup">Zvuk</th>  $<$ /tr $>$ <tr style="text-align: left;"> <th style="vertical-align: middle; background: #cfd8dc; padding: 5px; border: 1px solid #a9a9a9; width: 25%; font-weight: 400;" scope="row">Integrovaný reproduktor</th>  $<$ td style="padding: 5px; border: 1px solid  $#a9a9a9;$ ">2  $\times$  2.5 W $<$ /td>  $<$ /tr $>$ <tr style="text-align: left;"> <th style="vertical-align: middle; background: #cfd8dc; padding: 5px; border: 1px solid #a9a9a9; width: 25%; font-weight: 400;" scope="row">Konektor sluchátek</th> <td style="padding: 5px; border: 1px solid #a9a9a9;">Ano</td>  $<$ /tr $>$  $<$ tr $>$ <th style="background: #e21b52; color: #ffffff; border: 0.07rem solid #e21b52; text-align: left; padding: .35rem;" colspan="2" scope="colgroup">Napájení</th>  $<$ /tr $>$ <tr style="text-align: left;"> <th style="vertical-align: middle; background: #cfd8dc; padding: 5px; border: 1px solid #a9a9a9; width: 25%; font-weight: 400;" scope="row">Jmenovité napětí</th> <td style="padding: 5px; border: 1px solid #a9a9a9;">100 - 240V</td>  $<$ /tr $>$ <tr style="text-align: left;"> <th style="vertical-align: middle; background: #cfd8dc; padding: 5px; border: 1px solid #a9a9a9; width: 25%; font-weight: 400;" scope="row">Zdroj napájení</th> <td style="padding: 5px; border: 1px solid #a9a9a9;">Integrováno</td>  $<$ /tr $>$ <tr style="text-align: left;"> <th style="vertical-align: middle; background: #cfd8dc; padding: 5px; border: 1px solid #a9a9a9; width: 25%; font-weight: 400;" scope="row">Spotřeba energie (normální)</th>

<td style="padding: 5px; border: 1px solid #a9a9a9;">31.5W</td>  $\langle$ /tr $>$ <tr style="text-align: left;"> <th style="vertical-align: middle; background: #cfd8dc; padding: 5px; border: 1px solid #a9a9a9; width: 25%; font-weight: 400;" scope="row">Spotřeba energie  $(max.)$  </th > <td style="padding: 5px; border: 1px solid #a9a9a9;">168W</td>  $\langle$ /tr $>$ <tr style="text-align: left;"> <th style="vertical-align: middle; background: #cfd8dc; padding: 5px; border: 1px solid #a9a9a9; width: 25%; font-weight: 400;" scope="row">Spotřeba energie (režim spánku)</th> <td style="padding: 5px; border: 1px solid #a9a9a9;">&lt;0.5W</td>  $\langle$ /tr $>$ <tr style="text-align: left;"> <th style="vertical-align: middle; background: #cfd8dc; padding: 5px; border: 1px solid #a9a9a9; width: 25%; font-weight: 400;" scope="row">Power Delivery (USB C / Thunderbolt 3)</th> <td style="padding: 5px; border: 1px solid #a9a9a9;">90W</td>  $\langle$ tr $>$  $<$ tr $>$ <th style="background: #e21b52; color: #ffffff; border: 0.07rem solid #e21b52; text-align: left; padding: .35rem;" colspan="2" scope="colgroup">Rozměry a hmotnost</th>  $<$ /tr $>$ <tr style="text-align: left;"> <th style="vertical-align: middle; background: #cfd8dc; padding: 5px; border: 1px solid #a9a9a9; width: 25%; font-weight: 400;" scope="row">Držák na stěnu VESA</th>  $\lt$ td style="padding: 5px; border: 1px solid #a9a9a9;">100  $\times$  100 mm $\lt$ /td>  $<$ /tr $>$ <tr> <th style="background: #e21b52; color: #ffffff; border: 0.07rem solid #e21b52; text-align: left; padding: .35rem;" colspan="2" scope="colgroup">Konektivita</th>  $<$ /tr $>$ <tr style="text-align: left;"> <th style="vertical-align: middle; background: #cfd8dc; padding: 5px; border: 1px solid #a9a9a9; width: 25%; font-weight: 400;" scope="row">HDMI (v2.0)</th> <td style="padding: 5px; border: 1px solid #a9a9a9;">1</td>  $<$ /tr $>$ <tr style="text-align: left;"> <th style="vertical-align: middle; background: #cfd8dc; padding: 5px; border: 1px solid #a9a9a9; width: 25%; font-weight: 400;" scope="row">DisplayPort  $(v1.4)$  </th> <td style="padding: 5px; border: 1px solid #a9a9a9;">1</td>  $<$ /tr $>$ <tr style="text-align: left;"> <th style="vertical-align: middle; background: #cfd8dc; padding: 5px; border: 1px

solid #a9a9a9; width: 25%; font-weight: 400;" scope="row">USB C (PowerDelivery 90 W. DisplayPort Alt Mode, data)</th> <td style="padding: 5px; border: 1px solid #a9a9a9;">1</td>  $\langle$ tr $>$ <tr style="text-align: left;"> <th style="vertical-align: middle; background: #cfd8dc; padding: 5px; border: 1px solid #a9a9a9; width: 25%; font-weight: 400;" scope="row">USB typu B (upstream)</th> <td style="padding: 5px; border: 1px solid #a9a9a9;">2</td>  $\langle$ /tr $>$ <tr style="text-align: left;"> <th style="vertical-align: middle; background: #cfd8dc; padding: 5px; border: 1px solid #a9a9a9; width: 25%; font-weight: 400;" scope="row">USB C (downstream)</th> <td style="padding: 5px; border: 1px solid #a9a9a9;">1</td>  $\langle$ /tr $>$ <tr style="text-align: left;"> <th style="vertical-align: middle; background: #cfd8dc; padding: 5px; border: 1px solid #a9a9a9; width: 25%; font-weight: 400;" scope="row">USB 3.2 (downstream)</th> <td style="padding: 5px; border: 1px solid #a9a9a9;">3</td>  $\langle$ /tr $>$  $<$ tr $>$ <th style="background: #e21b52; color: #ffffff; border: 0.07rem solid #e21b52; text-align: left; padding: .35rem;" colspan="2" scope="colgroup">Technologie Eye Care</th>  $\langle$ tr $>$ <tr style="text-align: left;"> <th style="vertical-align: middle; background: #cfd8dc; padding: 5px; border: 1px solid #a9a9a9; width: 25%; font-weight: 400;" scope="row">Technologie Flicker-Free</th> <td style="padding: 5px; border: 1px solid #a9a9a9;">Ano</td>  $<$ /tr $>$ <tr style="text-align: left;"> <th style="vertical-align: middle; background: #cfd8dc; padding: 5px; border: 1px solid #a9a9a9; width: 25%; font-weight: 400;" scope="row">Low Blue Light</th> <td style="padding: 5px; border: 1px solid #a9a9a9;">Ano</td>  $<$ /tr $>$  $<$ tr $>$ <th style="background: #e21b52; color: #ffffff; border: 0.07rem solid #e21b52; text-align: left; padding: .35rem;" colspan="2" scope="colgroup">Certifikace</th>  $\langle$ tr $>$ <tr style="text-align: left;"> <th style="vertical-align: middle; background: #cfd8dc; padding: 5px; border: 1px solid #a9a9a9; width: 25%; font-weight: 400;" scope="row">Certifikát TUV</th> <td style="padding: 5px; border: 1px solid #a9a9a9;">Flicker-Free, Low Blue  $Liant < t$ d $>$  $\langle$ tr $>$ <tr style="text-align: left;">

<th style="vertical-align: middle; background: #cfd8dc; padding: 5px; border: 1px solid #a9a9a9; width: 25%; font-weight: 400;" scope="row">Solidworks</th> <td style="padding: 5px; border: 1px solid #a9a9a9;">Ano</td>  $<$ /tr $>$ <tr style="text-align: left;"> <th style="vertical-align: middle; background: #cfd8dc; padding: 5px; border: 1px solid #a9a9a9; width: 25%; font-weight: 400;" scope="row">Calman Verified</th> <td style="padding: 5px; border: 1px solid #a9a9a9;">Ano</td>  $<$ /tr $>$ <tr style="text-align: left;"> <th style="vertical-align: middle; background: #cfd8dc; padding: 5px; border: 1px solid #a9a9a9; width: 25%; font-weight: 400;" scope="row">Pantone Validated</th> <td style="padding: 5px; border: 1px solid #a9a9a9;">Ano</td>  $<$ /tr $>$ <tr style="text-align: left;"> <th style="vertical-align: middle; background: #cfd8dc; padding: 5px; border: 1px solid #a9a9a9; width: 25%; font-weight: 400;" scope="row">Pantone SkinTone™ Validated</th> <td style="padding: 5px; border: 1px solid #a9a9a9;">Ano</td>  $\langle$ /tr $>$  $<$ tr $>$ <th style="background: #e21b52; color: #ffffff; border: 0.07rem solid #e21b52; text-align: left; padding: .35rem;" colspan="2" scope="colgroup">Profesionální</th>  $<$ /tr $>$ <tr style="text-align: left;"> <th style="vertical-align: middle; background: #cfd8dc; padding: 5px; border: 1px solid #a9a9a9; width: 25%; font-weight: 400;" scope="row">Podpora video formátů</th> <td style="padding: 5px; border: 1px solid #a9a9a9;">Ano</td>  $<$ /tr $>$ <tr style="text-align: left;"> <th style="vertical-align: middle; background: #cfd8dc; padding: 5px; border: 1px solid #a9a9a9; width: 25%; font-weight: 400;" scope="row">Zpráva o kalibraci z výroby</th> <td style="padding: 5px; border: 1px solid #a9a9a9;">Ano</td>  $<$ /tr $>$ <tr style="text-align: left;"> <th style="vertical-align: middle; background: #cfd8dc; padding: 5px; border: 1px solid #a9a9a9; width: 25%; font-weight: 400;" scope="row">Delta E(avg)</th>  $<$ td style="padding: 5px; border: 1px solid  $#a9a9a9;$ "><=3 $<$ /td>  $<$ /tr $>$ <tr style="text-align: left;"> <th style="vertical-align: middle; background: #cfd8dc; padding: 5px; border: 1px solid #a9a9a9; width: 25%; font-weight: 400;" scope="row">Režim Animace</th> <td style="padding: 5px; border: 1px solid #a9a9a9;">Ano</td>  $<$ /tr $>$ <tr style="text-align: left;">

<th style="vertical-align: middle; background: #cfd8dc; padding: 5px; border: 1px solid #a9a9a9; width: 25%; font-weight: 400;" scope="row">Režim CAD/CAM</th> <td style="padding: 5px; border: 1px solid #a9a9a9;">Ano</td>  $\langle$ /tr $\rangle$ <tr style="text-align: left;"> <th style="vertical-align: middle; background: #cfd8dc; padding: 5px; border: 1px solid #a9a9a9; width: 25%; font-weight: 400;" scope="row">Režim Tmavá místnost</th> <td style="padding: 5px; border: 1px solid #a9a9a9;">Ano</td>  $<$ /tr $>$ <tr style="text-align: left;"> <th style="vertical-align: middle; background: #cfd8dc; padding: 5px; border: 1px solid #a9a9a9; width: 25%; font-weight: 400;" scope="row">Funkce KVM Switch</th> <td style="padding: 5px; border: 1px solid #a9a9a9;">Ano</td>  $<$ /tr $>$ <tr style="text-align: left;"> <th style="vertical-align: middle; background: #cfd8dc; padding: 5px; border: 1px solid #a9a9a9; width: 25%; font-weight: 400;" scope="row">DualView</th> <td style="padding: 5px; border: 1px solid #a9a9a9;">Ano</td>  $\langle$ /tr $\rangle$ <tr style="text-align: left;"> <th style="vertical-align: middle; background: #cfd8dc; padding: 5px; border: 1px solid #a9a9a9; width: 25%; font-weight: 400;" scope="row">Automatické otočení na výšku</th> <td style="padding: 5px; border: 1px solid #a9a9a9;">Ano</td>  $<$ /tr $>$ <tr style="text-align: left;"> <th style="vertical-align: middle; background: #cfd8dc; padding: 5px; border: 1px solid #a9a9a9; width: 25%; font-weight: 400;" scope="row">Technologie konzistentního obrazu</th> <td style="padding: 5px; border: 1px solid #a9a9a9;">Ano</td>  $<$ /tr $>$ <tr style="text-align: left;"> <th style="vertical-align: middle; background: #cfd8dc; padding: 5px; border: 1px solid #a9a9a9; width: 25%; font-weight: 400;" scope="row">Hotkey Puck G2</th> <td style="padding: 5px; border: 1px solid #a9a9a9;">Ano</td>  $<$ /tr $>$ <tr style="text-align: left;"> <th style="vertical-align: middle; background: #cfd8dc; padding: 5px; border: 1px solid #a9a9a9; width: 25%; font-weight: 400;" scope="row">PIP/PBP</th> <td style="padding: 5px; border: 1px solid #a9a9a9;">Ano</td>  $<$ /tr $>$ <tr style="text-align: left;"> <th style="vertical-align: middle; background: #cfd8dc; padding: 5px; border: 1px solid #a9a9a9; width: 25%; font-weight: 400;" scope="row">ICCsync</th> <td style="padding: 5px; border: 1px solid #a9a9a9;">Ano</td>  $<$ /tr $>$ 

```
<tr><th style="background: #e21b52; color: #ffffff; border: 0.07rem solid #e21b52;
text-align: left; padding: .35rem;" colspan="2" scope="colgroup">Hraní her</th>
</tr><tr style="text-align: left;">
<th style="vertical-align: middle; background: #cfd8dc; padding: 5px; border: 1px
solid #a9a9a9; width: 25%; font-weight: 400;" scope="row">FreeSync</th>
<td style="padding: 5px; border: 1px solid #a9a9a9;">Ano</td>
</tr><tr><th style="background: #e21b52; color: #ffffff; border: 0.07rem solid #e21b52;
text-align: left; padding: .35rem;" colspan="2" scope="colgroup">Software</th>
</tr><tr style="text-align: left;">
<th style="vertical-align: middle; background: #cfd8dc; padding: 5px; border: 1px
solid #a9a9a9; width: 25%; font-weight: 400;" scope="row">Software Display
Pilot</th>
<td style="padding: 5px; border: 1px solid #a9a9a9;">Ano</td>
</tr><tr style="text-align: left;">
<th style="vertical-align: middle; background: #cfd8dc; padding: 5px; border: 1px
solid #a9a9a9; width: 25%; font-weight: 400;" scope="row">Display Quikit
(Win) </th >
<td style="padding: 5px; border: 1px solid #a9a9a9;">Ano</td>
</tr></tbody>
</table>
<div class="tpl-product-detail-desc">
<div class="row">
<div class="desc">
<div style="margin-top: 1.4em;">
<h2 style="margin-top: 1.4em; border-bottom: 1px solid #eaecf5; margin-bottom:
10px; color: #e21b52; font-size: 1.42rem; font-weight: 500;">Co je v krabici</h2>
<div style="padding: 0px 29px;">
<ul style="list-style: none;">
<li style="margin-bottom: .93em; padding-left: 15px;">Zpráva o kalibraci</li>
<li style="margin-bottom: .93em; padding-left: 15px;">Hotkey Puck G2</li>
<li style="margin-bottom: .93em; padding-left: 15px;">Stručná příručka</li>
<li style="margin-bottom: .93em; padding-left: 15px;">Záruční list</li>
</ul></div>\langlediv>\langlediv>\langlediv>\langlediv>
```